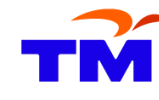

## **IRIS Handholding Aid Kit**

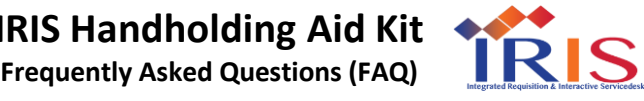

1. What is ISS?

ISS stands for IRIS Self Service. It is a self-service application that is used by users to log complaints, and issues.

- 2. How do I know my ISS login & password? Your login & password will be your iShield ID & password.
- 3. How can I get access in ISS? You may send an email to iris\_support@tm.com.my for the inquiry.
- 4. Can I view closed tickets? Yes, you can view closed tickets in IRIS. You can also search for open tickets raised by you in ISS.
- 5. Can I view other people's tickets in ISS? No, you can only view tickets that are created or raised by you.
- 6. Can I check the status of my ticket? Yes, the progress of your ticket will be reflected in ISS.
- 7. How do I fill up Subcategory, Area & Sub-Area? You can only submit ticket with valid values. Click on the buttons as shown below to view the list of values available:

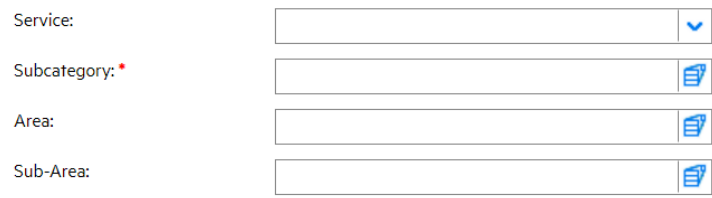

8. Who do I contact for inquiries and if I have problems in accessing ISS? You may send an email to [itservicedesk@tm.com.my](mailto:itservicedesk@tm.com.my) for inquiries.